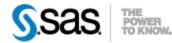

## SAS® Drug Development SAS Macro API 1.4 Release Notes May 15, 2014

The SAS® Drug Development Macro API release 1.4 is available for use with SAS® Drug Development Java API release 1.7.1.

The table below describes changes to the SAS® Drug Development Macro API in release 1.4.

| <b>Reference</b> # | Title                         | Description                                                                                                    | Status |
|--------------------|-------------------------------|----------------------------------------------------------------------------------------------------|--------|
| US7454             | sasdrugdev_getconfiguration   | Reports the current configuration settings. The<br>values can be printed in the SAS log as well as<br>being included in a data set. The data reported<br>includes the version of the current SAS Drug<br>Development Macro API release and the SAS<br>Drug Development Java API release. | New    |
| US5756             | sasdrugdev_getobjecttype      | Reports the SAS Drug Development object type for the specified repository object path.                                                                                                    | New    |
| US5720             | sasdrugdev_move               | Moves a file or folder to the specified target location.                                                                                                    | New    |
| US5765             | sasdrugdev_renameobject       | Renames a file or folder.                                                                                                    | New    |
|                    | sasdrugdev_renameanalysis     | Renames an analysis.                                                                                                    | New    |
|                    | sasdrugdev_renameproject      | Renames a project.                                                                                                    | New    |
| US7061             | sasdrugdev_getsignatures      | Returns a SAS data set that contains the metadata<br>for all of the signatures of a file or a specific<br>version of the file.                                                                                                    | New    |
| US7711             | sasdrugdev_updateproperties   | Updates the editable properties of SAS Drug<br>Development repository object using a SAS data<br>set as input.                                                                                                    | New    |
| US5713             | sasdrugdev_uploadandexpandzip | Uploads and expands the contents of a zip file into<br>the specified folder location in the SAS Drug<br>Development repository.                                                                                                    | New    |
| US5716             | sasdrugdev_downloadaszip      | Downloads SAS Drug Development files or a<br>folder along with its content to your local machine<br>as a zip file.                                                                                                    | New    |
| US6841             | sasdrugdev_getsubscriptions   | Returns a SAS data set containing metadata for all subscriptions for the current user.                                                                                                    | New    |
| US7518             | sasdrugdev_updateuserinfo     | Updates general user account information.                                                                                                    | New    |
| US5734             | sasdrugdev_getusergroups      | Returns a SAS data set containing metadata for<br>each of the groups in which the specified user is a<br>member.                                                                                                    | New    |

| Reference # | Title                                                                                                    | Description                                                            | Status |
|-------------|----------------------------------------------------------------------------------------------------|------------------------------------------------------------------------|--------|
| US5744      | sasdrugdev_lockuser                                                                                                    | Locks a user account.                                                  | New    |
|             |                                                                                                    |                                                                        |        |
| US6833      | sasdrugdev_unlockuser                                                                                                    | Unlocks a user account.                                                | New    |
|             |                                                                                                    |                                                                        |        |
| US5707      | sasdrugdev_getrbitems                                                                                                    | Returns a SAS data set that contains the metadata                      | New    |
|             |                                                                                                    | for the items in the SAS Drug Development                              |        |
|             |                                                                                                    | recycle bin.                                                           |        |
| US5706      | sasdrugdev_deleterbitems                                                                                                    | Permanently deletes items from the SAS Drug                            | New    |
|             | <b>C</b> –                                                                                                    | Development recycle bin using a data set as input.                     |        |
|             |                                                                                                    | Returns a SAS data set that contains the paths for                     |        |
|             |                                                                                                    | the items that were permanently deleted from the                       |        |
|             |                                                                                                    | SAS Drug Development recycle bin.                                      |        |
| US7534      | sasdrugdev_getjobinfo                                                                                                    | Returns a SAS data set that contains the                               | New    |
| 027001      | Succession and a succession and a succes | information for a job in the SAS Drug                                  | 1.00   |
|             |                                                                                                    | Development repository. This is the information                        |        |
|             |                                                                                                    | displayed on the General tab of the job editor, as                     |        |
|             |                                                                                                    | well as that concerning the versioning of new                          |        |
|             |                                                                                                    | outputs.                                                               |        |
| US7742      | sasdrugdev_getjobinputs                                                                                                    | Returns a SAS data set containing metadata for the                     | New    |
|             | susaruguev_gerjoomputs                                                                                                    | inputs for the specified job in the SAS Drug                           | 110 W  |
|             |                                                                                                    | Development repository. The list does not include                      |        |
|             |                                                                                                    | the input tasks.                                                       |        |
| US7743      | sasdrugdev_getjoboutputs                                                                                                    | Returns a SAS data set containing metadata for the                     | New    |
| 037743      | sasuruguev_getjoboutputs                                                                                                    | outputs for the specified job in the SAS Drug                          | INCW   |
|             |                                                                                                    |                                                                        |        |
| US7713      | and munday, antichnomenators                                                                                                    | Development repository.Returns a SAS data set containing job parameter | New    |
|             | sasdrugdev_getjobparameters                                                                                                    |                                                                        | new    |
|             |                                                                                                    | metadata for the specified job in the SAS Drug                         |        |
| 1107741     |                                                                                                    | Development repository.                                                | N      |
| US7741      | sasdrugdev_getjobtasks                                                                                                    | Returns a SAS data set containing metadata for the                     | New    |
|             |                                                                                                    | tasks for the specified job in the SAS Drug                            |        |
| 1102502     |                                                                                                    | Development repository.                                                |        |
| US7537      | sasdrugdev_submitjob                                                                                                    | Submits a SAS Drug Development repository job                          | New    |
|             |                                                                                                    | for immediate execution and sets the SAS macro                         |        |
|             |                                                                                                    | variable _sddJobSubmissionStatus_ to the                               |        |
|             |                                                                                                    | identifier for the job submission.                                     |        |
| US7714      | sasdrugdev_getsubmissionstatus                                                                                                    | Determines the status of a SAS Drug Development                        | New    |
|             |                                                                                                    | repository job submission.                                             |        |
| US7533      | sasdrugdev_syncfiletows                                                                                                    | Gets the latest or a specific version of a SAS Drug                    | New    |
|             |                                                                                                    | Development repository file to the workspace.                          |        |
| US7532      | sasdrugdev_getsyncstatus                                                                                                    | Determines if a file in the SAS Drug Development                       | New    |
|             |                                                                                                    | repository is synchronized, out of synchronization,                    |        |
|             |                                                                                                    | or has never been synchronized with the                                |        |
|             |                                                                                                    | workspace.                                                             |        |
| US7775      | sasdrugdev_updateorglead                                                                                                    | Updates the lead of an organization in the SAS                         | New    |
|             |                                                                                                    | Drug Development repository.                                           |        |
| US7771      | sasdrugdev_updateprojectlead                                                                                                    | Updates the lead of a project in the SAS Drug                          | New    |
| 03///1      | sasuruguev_upuateprojectieau                                                                                                    |                                                                        | INCW   |
|             |                                                                                                    | Development repository.                                                |        |
| US7773      | sasdrugdev_updateprojectstate                                                                                                    | Updates the state of a project in the SAS Drug                         | New    |
|             |                                                                                                    | Development repository.                                                |        |

| <b>Reference</b> # | Title                                  | Description                                                                                                    | Status     |
|--------------------|----------------------------------------|----------------------------------------------------------------------------------------------------|------------|
| US7770             | sasdrugdev_updateanalysislead          | Updates the lead of an analysis in the SAS Drug<br>Development repository.                                                                                                    | New        |
| US7774             | sasdrugdev_updateanalysisstate         | Updates the state of an analysis in the SAS Drug Development repository.                                                                                                    | New        |
| US7712             | sasdrugdev_getproperties               | Additional information is returned in the data set<br>reflecting more extensive metadata for the object<br>property.                                                                                                    | Updated    |
| DE4023             | sasdruddev_getchildren                 | Updated to assure that the macro creates the same<br>data set structure with or without records. Updated<br>documentation to accurately reflect the data set<br>structure.                                                                                                    | Updated    |
|                    | sasdruddev_getversions                 | Updated to assure that the macro creates the same<br>data set structure with or without records.<br>Removed variables state and stateComment which<br>are not relevant to files.                                                                                                    | Updated    |
| US7731             | Macros reporting dates in SAS® formats | All dates reported in data sets created by the SAS<br>Drug Development Macro API and noted as<br>having a SAS format will use the format<br>datetime18. (ddmmmyy:hh:mm:ss). Note that<br>the colon between the date and time is new for<br>SAS Drug Development Macro API 1.4.                                                                                                    | Updated    |
| US7724             | sasdrugdev_getsddapiversion            | The macro reports the version and build number<br>for the current SAS Drug Development client API.<br>The version information for both the SAS Drug<br>Development Macro API release and the SAS<br>Drug Development Java API release are now<br>available using the<br>sasdrugdev_getconfiguration macro. The<br>release in which this macro will be removed<br>has not been identified. | Deprecated |